## Lesson Walkthrough

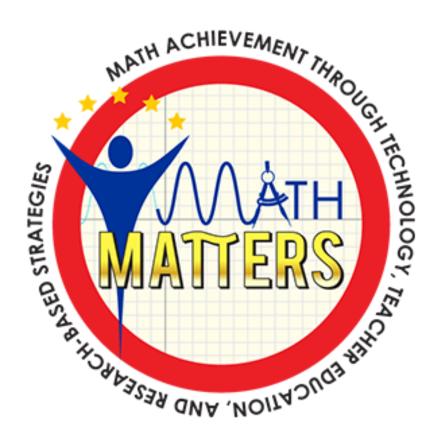